- - Auch unsere Function *TrefferZeile* aus Video 2.12 erweitern wir mit den neu gewonnenen Erkenntnissen. Die Änderungen im Vergleich zur Videolektion 2.12 sind wieder durch Fettdruck hervorgehoben.

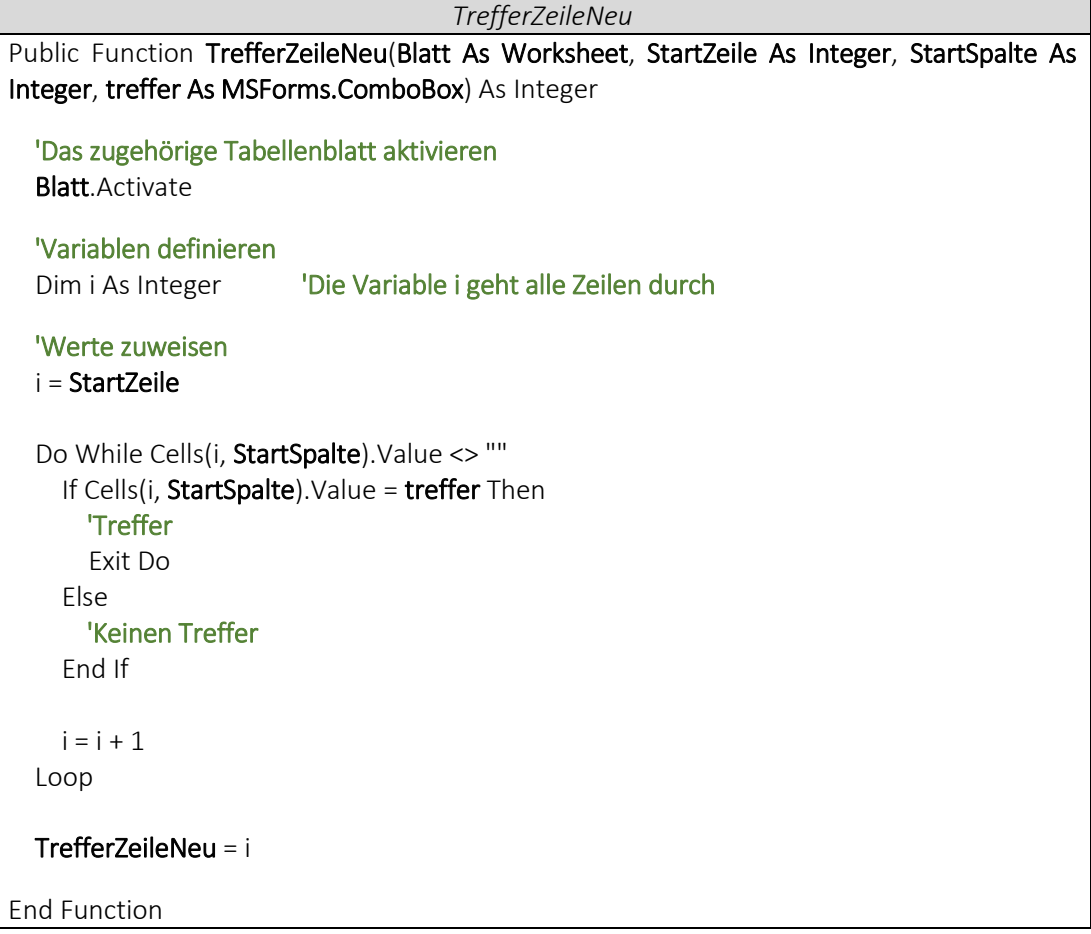

 Jetzt können wir die Trefferzeile über die Function *TrefferZeileNeu* bestimmen und anschließend die Informationen zu dem gesuchten Buchtitel in unserer *UserFormBibliothek – Page2* anzeigen lassen.

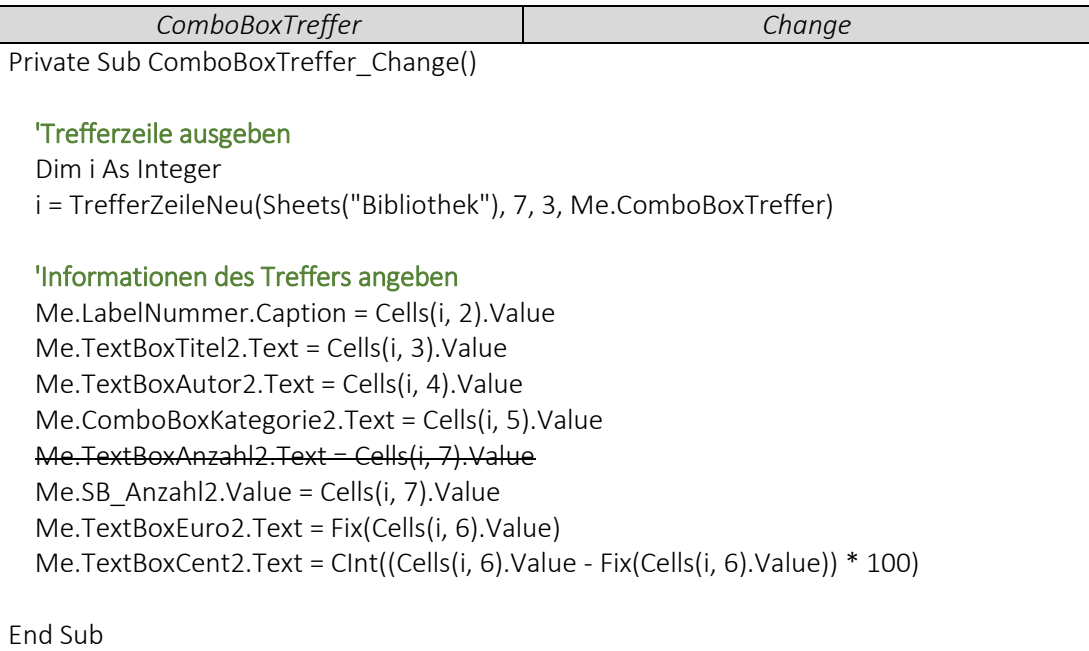

- - Wir verknüpfen den SpinButton *SB\_Anzahl2* mit der *TextBoxAnzahl2*.

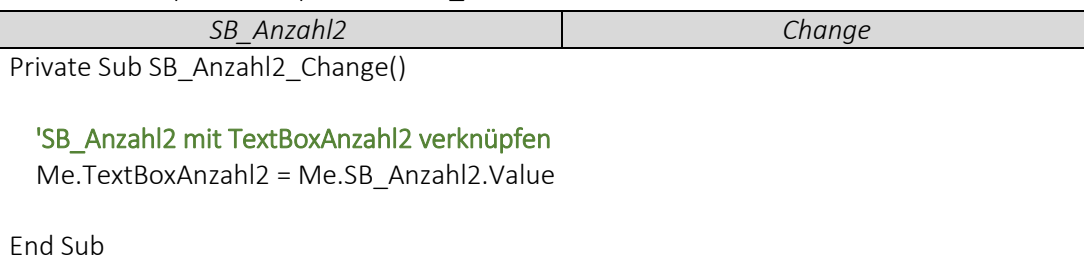